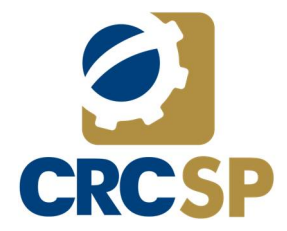

## **RELATÓRIO COMITÊ DE TECNOLOGIA DA INFORMAÇÃO NO ÂMBITO DO CRCSP**

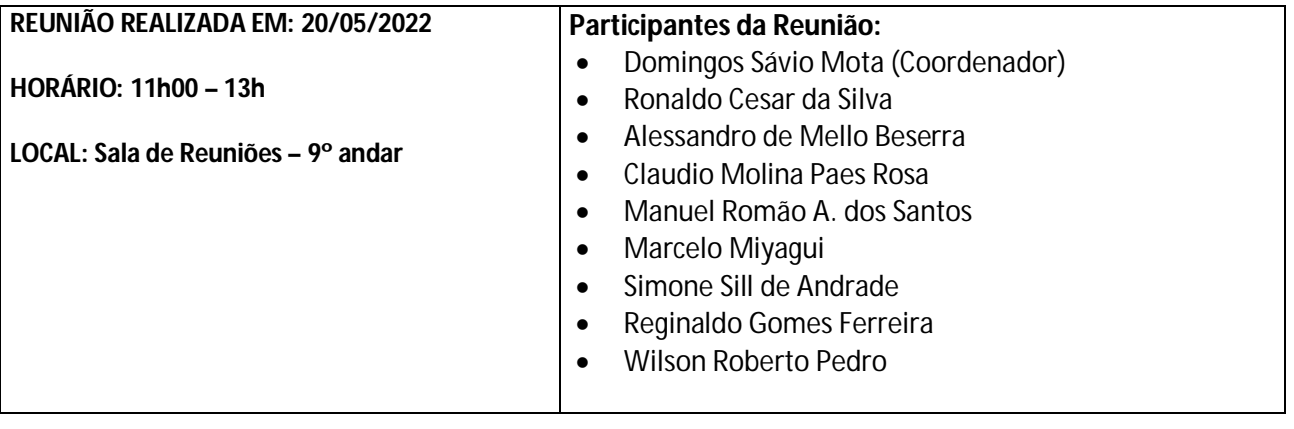

## **PAUTA DE DISCUSSÃO**

- **1)** Apresentação do Novo APP do CRCSP
- **2)** Finalização da Entrega dos Notebooks
- **3)** Andamento da Entrega dos Novos Desktops
- **4)** Office e Exchange OnLine
- **5)** Monitoramento CSOC
- **6)** Ocorrências da DLP

A reunião teve início às 11h00 com os presentes, para as tratativas acima pautadas:

## **1) Apresentação do Novo APP do CRCSP**

O Coordenador Domingos Sávio Mota deu início a reunião passando a palavra para o Gerente de TI que contou com os funcionários Claudio Molina e Marco Aurélio para apresentar o novo APP e suas funcionalidades. Foi falado sobre planejamento para as áreas conversarem entre si de forma que o profissional tenha várias opções entre elas copiar código de barra ou enviar por e-mail, visualização de relatórios, ofícios entre outros. Foi informado que está pendente o e-book e autoestudo. Com relação ao financeiro foi informado que o parcelamento não está sendo tratado nesta versão.

Com relação a disposição dos itens em destaque do app o Domingos considerou que a sequência poderia ser: Notícias, informação financeira, Desenvolvimento Profissional. Porém, havendo a possibilidade de serem dinâmicas poderiam aparecer em destaque itens com os quais o profissional tenha relação, se tem débito aparece o financeiro, se tem solicitações aparece as solicitações, não existindo nenhuma pendência ou solicitação no destaque pode aparecer primeiro as notícias.

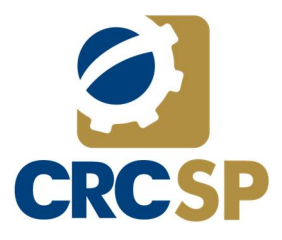

## **RELATÓRIO COMITÊ DE TECNOLOGIA DA INFORMAÇÃO NO ÂMBITO DO CRCSP**

Foi demonstrada a função de notificações que permite sinalizar quando o profissional recebeu um ofício, ou qualquer outra informação importante, e como qualquer outro aplicativo estando o celular habilitado para emitir som de notificação ele será notificado. Caso o usuário opte por não receber notificação ainda assim ele receberá e esta ficará guardada, sendo que onde tem o sininho da notificação aparece o a quantidade de notificações recebidas e não lidas.

Sendo a aderência pelo aplicativo menor que a do portal, foi colocado pelo Domingos que considerando que a essência do que foi mostrado no app é interessante que tais notificações apareçam ao acessar o Portal, desta forma o profissional saberá se tem ofício, se tem débito em aberto ou qualquer outra informação relevante.

Quando o app é acessado pela primeira vez aparece um tutorial de como navegar, depois ele não aparecerá nos próximos acessos.

Ainda acerca do aplicativo houve discussão sobre upload de documentos, necessidades e facilidades por departamento, na Fiscalização: Consulta Processo, Consulta ofício; no Desenvolvimento Profissional: Confirmação de presença que pode ser na forma online ou presencial, momento em que a Simone perguntou se ofícios enviados ao CNA e CNPC podem aparecer no app e foi esclarecido pelo Marco Aurélio que sim, bastando o departamento fazer essa solicitação.

## **2) Finalização da Entrega dos Notebooks**

O Gerente de TI, Ronaldo, falou sobre a entrega de Notebooks e equipamentos em geral sendo 100 notebooks, a maior parte no Plenário e uma parte entregue aos departamentos, informou que existe uma dificuldade no Plenário por estar pendente os cadeados que serão fornecidos pela empresa dos notebooks, já foram entregues vinte cadeados.

## **3) Andamento da Entrega dos Novos Desktops**

Sobre os Desktops, foi informado que a entrega se encontra na fase final, o último departamento é o Desenvolvimento Profissional onde já foi entregue a metade, e a outra metade são equipamentos específicos por conta das especificações técnicas e dos softwares que serão instalados nessas máquinas. Por último serão entregues os das Câmaras no 9o andar.

Para finalizar o processo da entrega dos desktops, estamos no aguardo da entrega e instalação de cabeamento de rede no Desenvolvimento, Comunicação, Sala de Reuniões 1o andar, Auditório e Anexo. Como não houve sucesso na licitação será feita uma nova somente para cabo de elétrica, cabo de rede e lâmpadas.

Com relação à destinação dos equipamentos antigos, foi informado que depois de separado pelo TI serão entregues à Logística que prepara um documento oferecendo

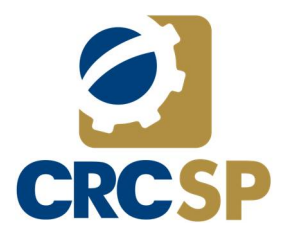

# **RELATÓRIO COMITÊ DE TECNOLOGIA DA INFORMAÇÃO NO ÂMBITO DO CRCSP**

para o Ministério do Planejamento, e não havendo interesse entra em leilão que se for vazio vai para edital aberto para doação onde é separado por lote.

Existem algumas máquinas melhores que serão usadas em locais como posto da Junta Comercial, Sala dos Conselheiros e uns três em substituição aos totens que estão com problemas.

## **4) Office e Exchange OnLine**

Migrou o Exchange para a nuvem que deu um pouco de trabalho e apesar de alguns ruídos foi satisfatório. Hoje temos o diretório em nuvem Excel, office, backup. A nuvem proporciona facilidades como atualizações automáticas como por exemplo uma versão nova do Office, não precisa fazer backup, não precisa fazer migração de servidor.

## **5) Monitoramento CSOC**

É o Monitoramento de segurança interno e externo e está em fase final de ajuste de monitoramento, já está funcionando e registrando alguns eventos internamente e sinaliza que tem algo chamado de falso positivo, tem algo anormal no comportamento que pode ser ameaça, mas que quando verificado vê-se que é algo programado como é o caso da troca de equipamentos, num dia foram trocadas 15 máquinas sendo colocadas na rede, e como o comportamento da rede já foi escaneado isso é visto como algo anormal pelo sistema de monitoramento.

Foi demonstrado o relatório das movimentações de redes e feitas as considerações sobre o significado das informações apontadas. Sendo que os números que atualmente estão altos o que é atípico, quando finalizada a troca das máquinas deverá reduzir consideravelmente os apontamentos.

O relatório apontou que a ferramenta de antivírus, detectou que 12 equipamentos tiveram a incidência de vírus e teve uma atuação para barrar. São considerados índices baixos.

#### **6) Ocorrências da DLP**

Uma das vertentes são palavras de baixo-calão que a ferramenta identifica e alerta, mas não barra. Como são e-mails corporativos vão para tratativas. Tiveram três casos que a ferramenta alertou e foram tratados. A ferramenta saiu na frente do LGPD por conta da proteção de dados.

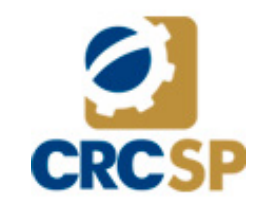

## **ASSINATURA DIGITAL**

Visualização amigável do arquivo CMS assinado digitalmente armazenado no CRCSP. Esta visualização não contém a assinatura digital e foi gerada em 25/03/2024 às 11:16:57.

[Clique](http://online.crcsp.org.br/lib/visualizadorHandler.axd?token=20240325111657&CM=jfLPzPltV83dZ4KULWArUUZ1OYWJ97aQbovHakINHxdQGqqhGDmdNUlKTsEtHBzzzXC4b3FXd1OW7qlFB7LwWw%3d%3d&CP=false) aqui para atualizar ou validar esta visualização. [Clique](http://online.crcsp.org.br/lib/visualizadorHandler.axd?token=111657&CM=jfLPzPltV83dZ4KULWArUUZ1OYWJ97aQbovHakINHxdQGqqhGDmdNUlKTsEtHBzzzXC4b3FXd1OW7qlFB7LwWw%3d%3d&M=P7S&FA=PDF.P7S&CP=false) aqui para baixar o arquivo P7S. Assinatura + Arquivo. [Clique](http://online.crcsp.org.br/lib/visualizadorHandler.axd?token=111657&CM=jfLPzPltV83dZ4KULWArUUZ1OYWJ97aQbovHakINHxdQGqqhGDmdNUlKTsEtHBzzzXC4b3FXd1OW7qlFB7LwWw%3d%3d&M=DES&FA=PDF.P7S&CP=false) aqui para baixar o arquivo P7S. Somente assinatura. [Clique](http://online.crcsp.org.br/lib/visualizadorHandler.axd?token=111657&CM=jfLPzPltV83dZ4KULWArUUZ1OYWJ97aQbovHakINHxdQGqqhGDmdNUlKTsEtHBzzzXC4b3FXd1OW7qlFB7LwWw%3d%3d&M=ORI&FA=PDF&CP=false) aqui para baixar o arquivo original sem a(s) assinatura(s). OBS.: Caso este documento esteja impresso, utilize o QRCODE para acessar os links.

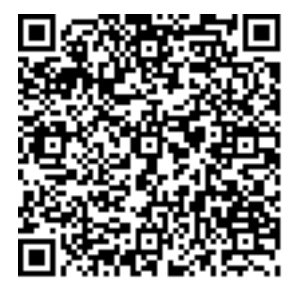

#### ASSINATURA(S):

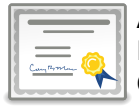

ALESSANDRO DE MELLO BESERRA DATA: 29/08/2022 16:07:55 CERTIFICADO: AC FUNCIONARIOS CRCSP

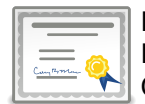

REGINALDO GOMES FERREIRA DATA: 02/09/2022 10:34:51 CERTIFICADO: AC FUNCIONARIOS CRCSP

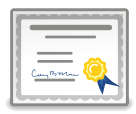

DOMINGOS SAVIO MOTA DATA: 02/09/2022 10:30:09 CERTIFICADO: AC FUNCIONARIOS CRCSP

MARCELO MIYAGUI DATA: 02/09/2022 10:21:59 CERTIFICADO: AC SOLUTI Multipla v5

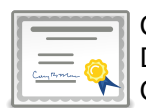

CLAUDIO MOLINA PAES ROSA DATA: 29/08/2022 11:15:38 CERTIFICADO: AC SOLUTI Multipla v5

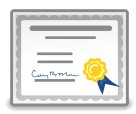

SIMONE SILL DE ANDRADE DATA: 02/09/2022 10:27:02 CERTIFICADO: AC SOLUTI Multipla v5

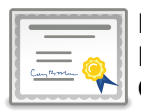

RONALDO CESAR DA SILVA DATA: 02/09/2022 10:27:55 CERTIFICADO: AC SOLUTI Multipla v5

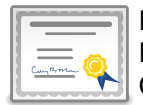

MANUEL ROMAO ANDRADE DOS RAMOS DATA: 02/09/2022 10:43:29 CERTIFICADO: AC SAFEWEB RFB v5

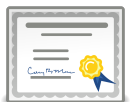

WILSON ROBERTO PEDRO DATA: 24/08/2022 17:20:14 CERTIFICADO: AC SAFEWEB RFB v5